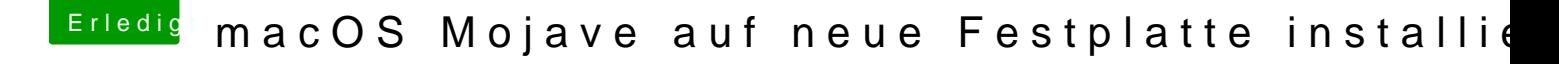

Beitrag von Higgins12 vom 24. November 2018, 19:06

[https://github.com/chris1111/macO](https://github.com/chris1111/macOS-Mojave-HD)S-Mojave-HD

Einfach aus dem laufenden System auf die neue Platte installieren. No need

Geht super einfach ohne viel tam tam ... gibt auch einen Thread dazu hier nur gerade nicht.